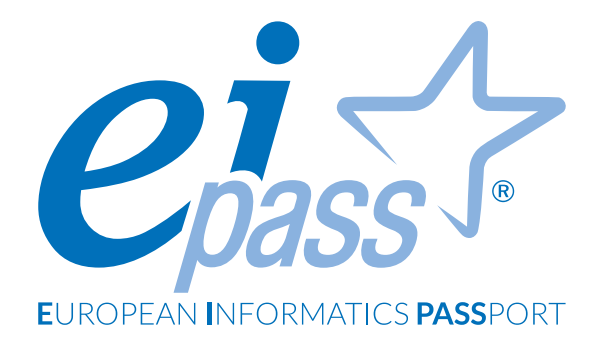

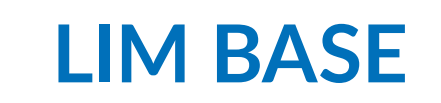

Programma analitico d'esame | 100 ore

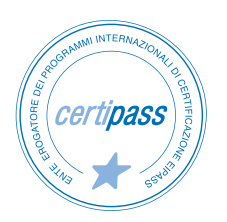

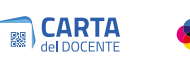

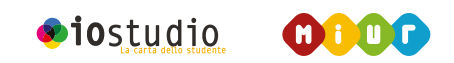

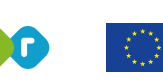

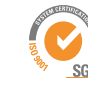

# **Disclaimer**

CERTIPASS ha predisposto questo documento per l'approfondimento delle materie relative alla Cultura Digitale e al migliore utilizzo del personal computer, in base agli standard e ai riferimenti Comunitari vigenti in materia; data la complessità e la vastità dell'argomento, peraltro, come editore, CERTIPASS non fornisce garanzie riguardo la completezza delle informazioni contenute; non potrà, inoltre, essere considerata responsabile per eventuali errori, omissioni, perdite o danni eventualmente arrecati a causa di tali informazioni, ovvero istruzioni ovvero consigli contenuti nella pubblicazione ed eventualmente utilizzate anche da terzi.

CERTIPASS si riserva di effettuare ogni modifica o correzione che a propria discrezione riterrà sia necessaria, in qualsiasi momento e senza dovere nessuna notifica.

L' Utenza destinataria è tenuta ad acquisire in merito periodiche informazioni visitando le aree del portale [eipass.com](http://www.eipass.com) dedicate al Programma.

#### **Copyright © 2019**

Tutti i diritti sono riservati a norma di legge e in osservanza delle convenzioni internazionali. Nessuna parte di questo Programma può essere riprodotta con sistemi elettronici, meccanici o altri, senza apposita autorizzazione scritta da parte di CERTIPASS.

Nomi e marchi citati nel testo sono depositati o registrati dalle rispettive case produttrici.

Il logo EIPASS® è di proprietà esclusiva di CERTIPASS. Tutti i diritti riservati.

## **Premessa**

La Lavagna Interattiva Multimediale, indicata con l'acronimo LIM, è ormai entrata nelle pratiche didattiche delle scuole italiane. Numerose sono state e continuano a essere le iniziative per dotare le scuole della LIM, sia a livello ministeriale, sia a livello regionale e provinciale.

La Lavagna Interattiva Multimediale (LIM) svolge infatti un ruolo chiave per l'innovazione della didattica: è uno strumento "a misura di scuola" che consente di integrare le Tecnologie dell'Informazione e della

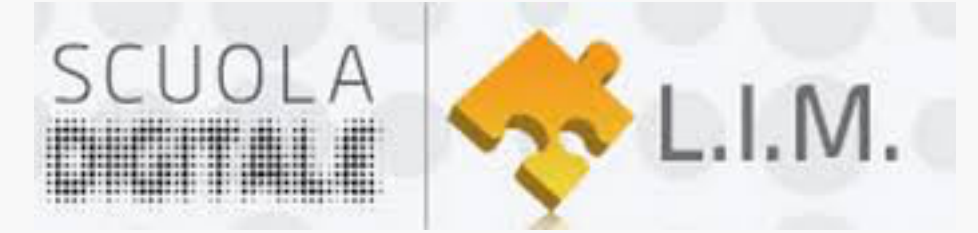

Comunicazione nella didattica in classe e in modo trasversale alle diverse discipline.

Tratto dal progetto Scuola Digitale | L.I.M. | [http://www.scuola-digitale.it/lim/ilprogetto/finalita/](http://www.scuola-digitale.it/lim/ilprogetto/finalita/ )

Attraverso questo percorso di certificazione il candidato prende confidenza con lo strumento LIM fino ad averne piena padronanza e a saperlo utilizzare efficacemente a fini didattici ed espositivi.

*Centro Studi* CERTIPASS

# **Programma analitico d'esame**

# **EIPASS LIM**

# **Metodo**

Superando il vecchio schema "argomento", "ambito di intervento" e "testing di competenza", proponiamo un nuovo modo di elencare e descrivere i contenuti dei moduli previsti, basato su quello utilizzato nell'*e-Competence Framework for ICT Users – Part 2: User Guidelines*.

È un sistema intellegibile e immediato per chi deve affrontare il percorso e, soprattutto, per chi deve valutare la congruenza delle competenze possedute dall'Utente. Per ognuno degli argomenti previsti, quindi, troverete un quadro di riferimento che indica:

- la definizione sintetica della competenza di cui si tratta;
- tutto ciò che l'Utente conosce di quell'argomento (*conoscenza teorica/knowledge*);
- tutto ciò che l'Utente sa fare concretamente, in relazione alle conoscenze teoriche possedute (*conoscenze pratiche/Skills*);

# **Procedure e strumenti**

Per prepararsi alla prova d'esame, il candidato usufruisce dei servizi e del supporto formativo online disponibile nell'[Aula Didattica 3.0](https://it.eipass.com/aula-didattica-3-0-supporto-didattico-per-candidati/).

Per superare la prova d'esame, è necessario rispondere correttamente ad almeno il 75% delle 30 domande previste per ogni modulo. Si precisa, infine, che ciascun modulo rappresenta uno specifico ambito di competenze e che, quindi, aldilà delle interconnessioni esistenti tra i vari settori, il candidato può stabilire autonomamente l'ordine con cui affrontarli.

# **Moduli d'esame**

- **Modulo 1 |** Il sistema LIM: tipologie, accessori e software autore
- **Modulo 2 |** Utilizzo della LIM: strumenti, funzioni e software compatibili
- **Modulo 3 |** Didattica digitale con la LIM: strategie, risorse e applicativi specifici

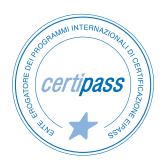

### *Modulo 1*

# **IL SISTEMA LIM: TIPOLOGIE, ACCESSORI E SOFTWARE AUTORE**

### **Cosa sa fare l'Utente**

L'utente sa descrivere i concetti di **software** e hardware della LIM, conosce le logiche che sovrintendono al suo funzionamento, all'installazione di driver; conosce le diverse tipologie di LIM, le loro caratteristiche, i punti di forza e di svantaggio.

Ha dimestichezza con i principali accessori che si possono utilizzare e con la loro integrazione durante la lezione in aula.

Sa quali sono le più comuni problematiche tecniche e la loro risoluzione, tenendo sempre presenti le precauzioni che si possono mettere in atto a scopo preventivo.

# **Contenuti del modulo**

#### **Introduzione**

#### **La LIM. Cos'è e com'è fatta**

- la periferica LIM
- Le tipologie di LIM
- Accessori della LIM
- Avvertenze e precauzioni, possibili problemi tecnici e risoluzione

#### **Il software della LIM**

- Utilizzo della LIM con o senza avvio del software
- Il software autore
- Inizializzazione del software
- Accensione e spegnimento

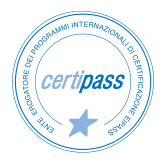

# **1** | **LA LIM. COS'È E COM'È FATTA**

Conoscere la periferica LIM e le varie tipologie di LIM, riconoscere vantaggi e svantaggi delle diverse tipologie. Sapere quali sono gli accessori più utili per la LIM e il loro utilizzo. Sapere quali sono le problematiche tecniche più comuni e come prevenirle o risolverle.

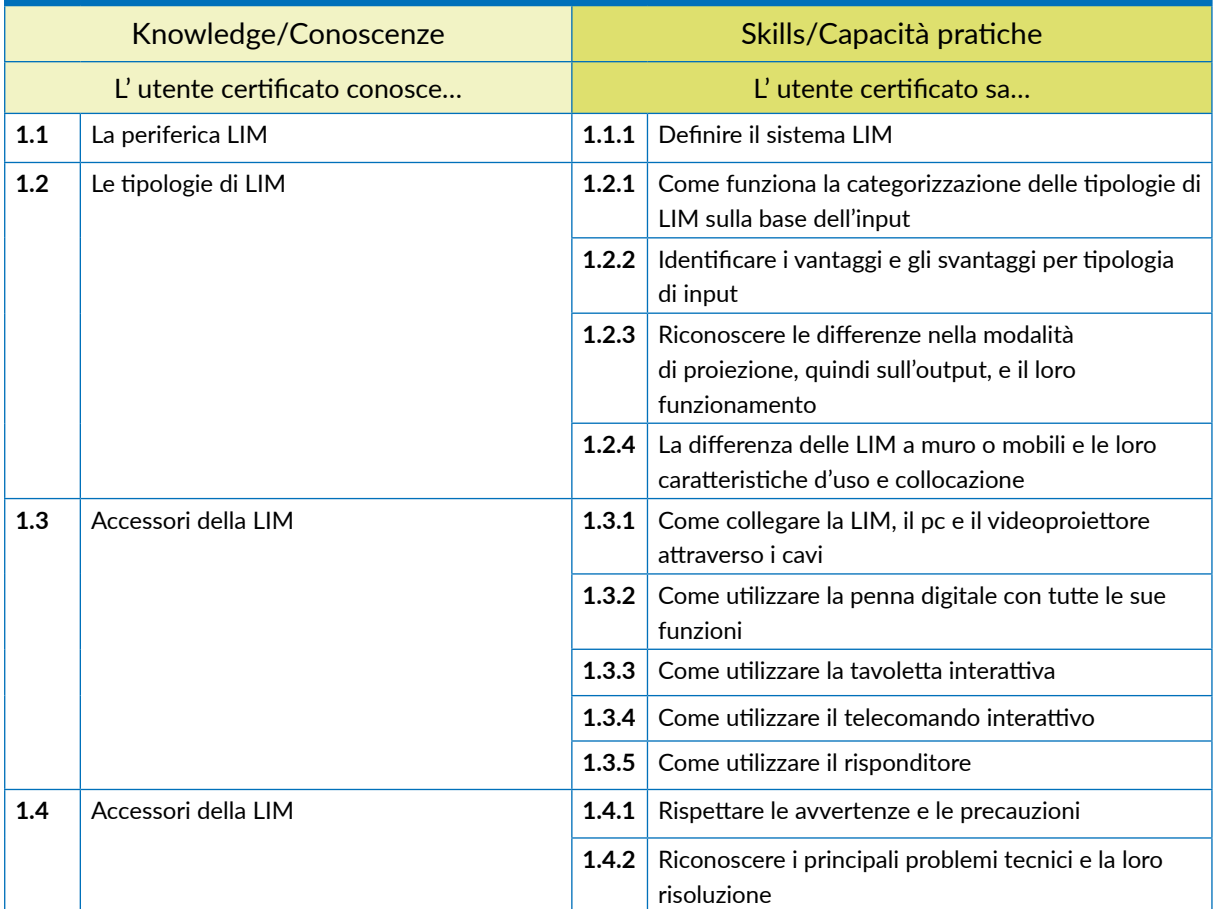

### **2** | **IL SOFTWARE DELLA LIM**

Conoscere il software autore della LIM, saperlo installare e avviare; capire la funzione dei driver e la loro installazione. Distinguere i piani di utilizzo della LIM con o senza avvio del software applicativo della lavagna.

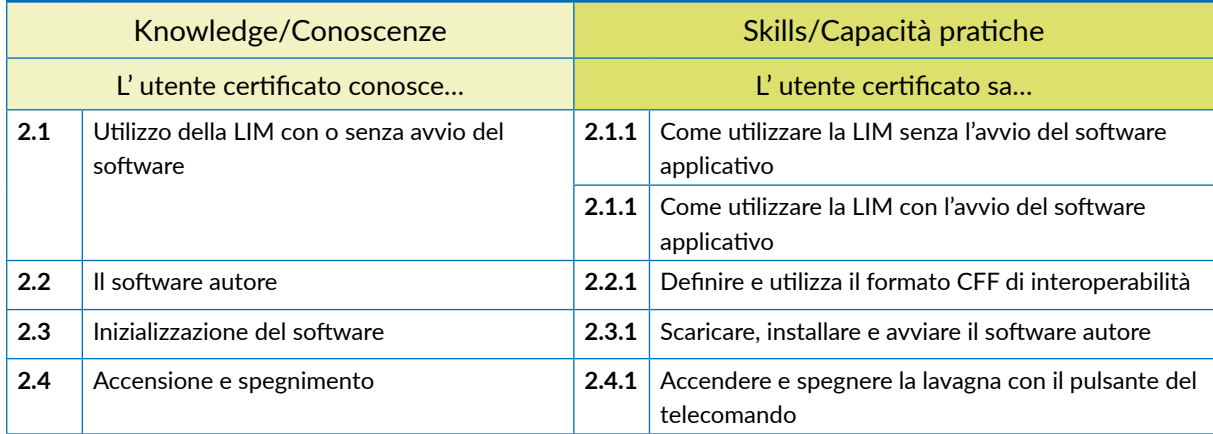

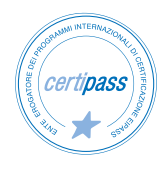

## *Modulo 2*

# **UTILIZZO DELLA LIM: STRUMENTI, FUNZIONI E SOFTWARE COMPATIBILI**

## **Cosa sa fare l'Utente**

L'utente sa utilizzare la LIM e tutti i suoi principali strumenti, a partire dalla penna digitale.

Sa calibrare la Lavagna e ne conosce le funzionalità d'uso.

Utilizza i comandi principali del software gestionale, sa creare, salvare e lavorare sui file.

Sa creare lezioni interattive attraverso gli strumenti più funzionali e sa come applicare tali funzionalità ad esercizi pratici.

Conosce i principali software compatibili e sa sfruttarne potenzialità e strumenti.

# **Contenuti del modulo**

#### **Utilizzo della LIM**

• Cosa posso fare?

#### **Primi passi**

- Funzionalità della penna digitale
- Funzioni base dei software gestionali: comandi principali
- Strumenti di base
- Classflow
- Annotazione sul desktop
- Acquisizione di risorse multimediali: "inserisci" e "cattura"

#### **Software compatibili**

- Software opensource e freeware
- OpenBoard

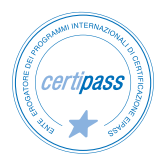

### **1** | **UTILIZZO DELLA LIM**

Saper utilizzare la LIM attraverso il software gestionale per creare attività didattiche interattive; conoscere i principi della comunicazione multimodale e della comunicazione multimediale per metterle al servizio della didattica; valutare l'importanza della LIM attraverso un esempio di identica attività didattica prima messa in atto con la LIM e poi senza LIM.

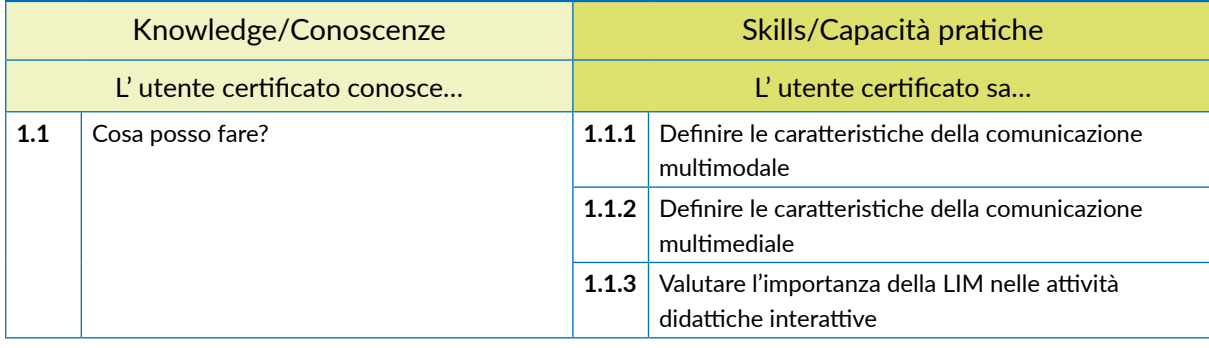

### **2** | **PRIMI PASSI**

Conoscere gli strumenti e le attività di base, la calibrazione, l'avvio del software applicativo. Sapere utilizzare gli strumenti della barra degli strumenti e saper creare attività didattiche interattive efficaci.

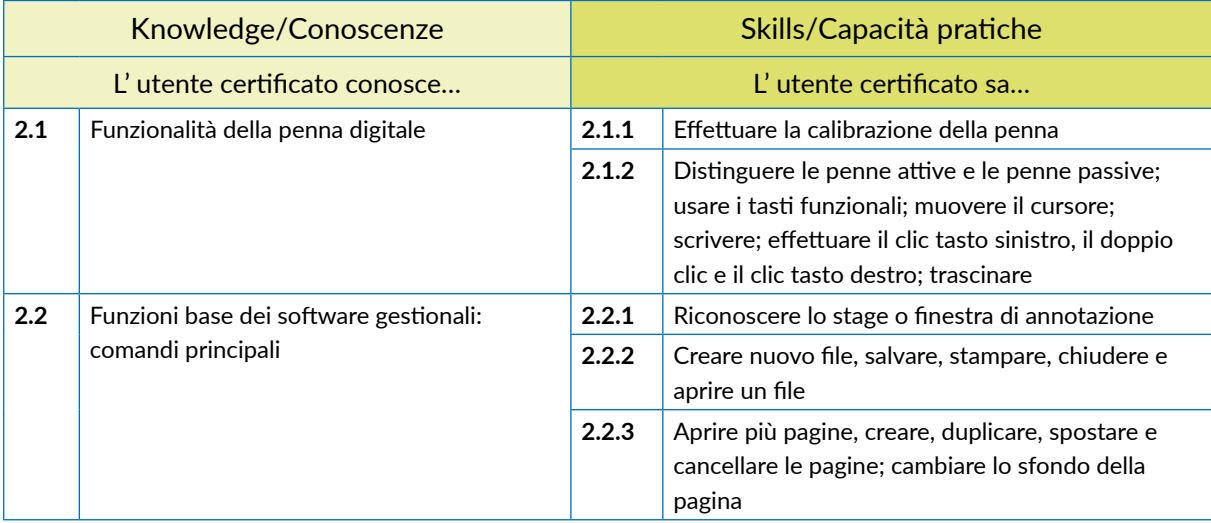

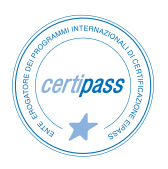

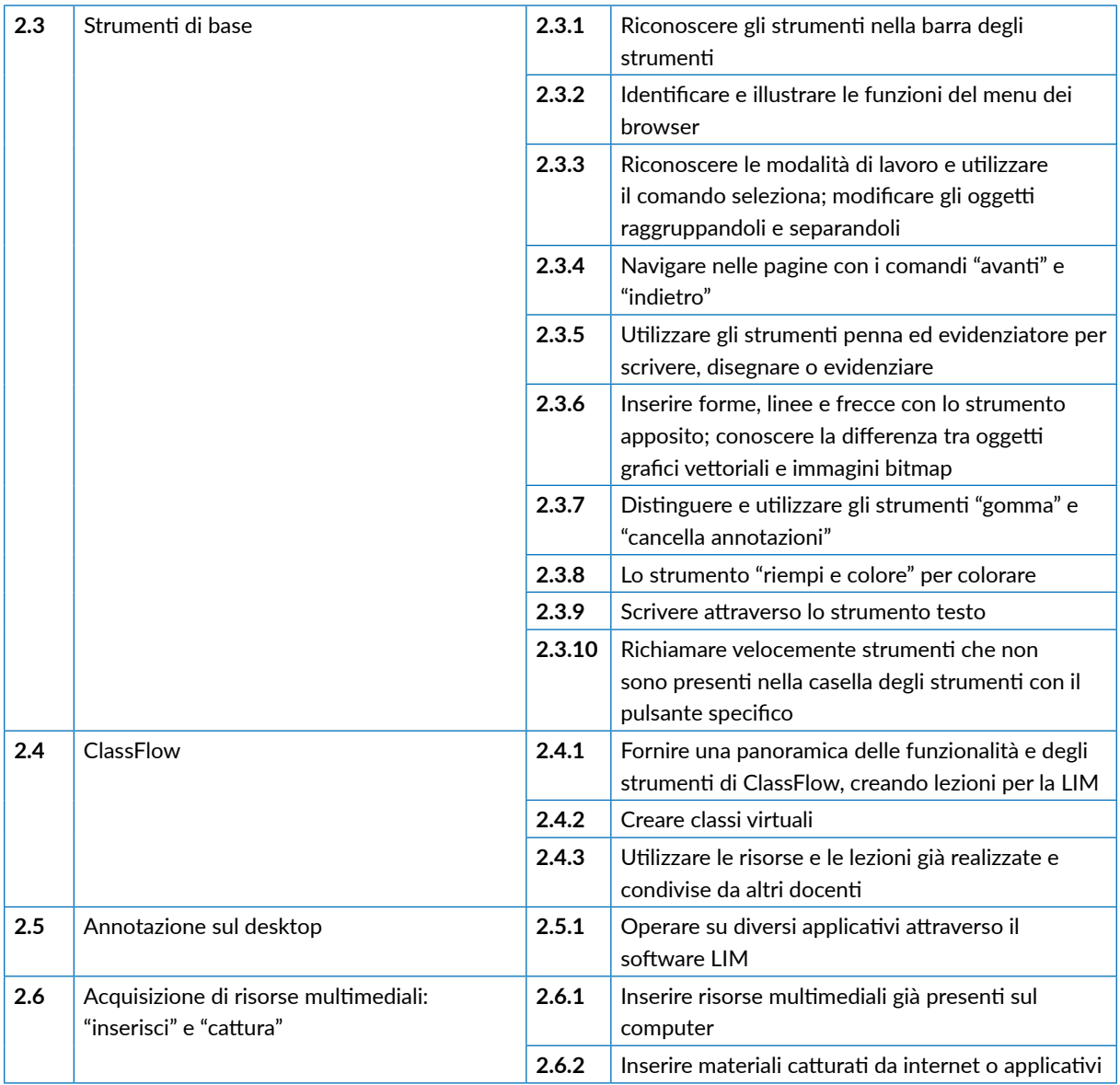

# **3** | **SOFTWARE COMPATIBILI**

Conoscere i software compatibili e le differenze tra opensource e freeware. Utilizzare il software compatibile più diffuso, OpenBoard.

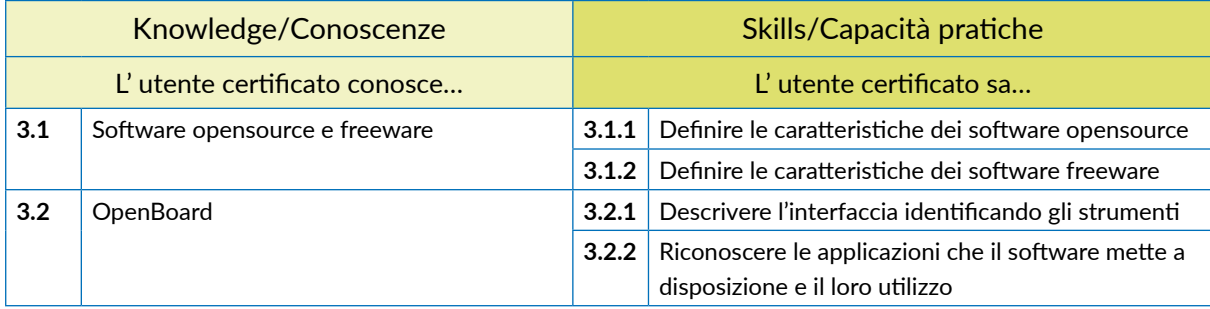

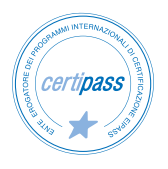

### *Modulo 3*

# **DIDATTICA DIGITALE CON LA LIM: STRATEGIE, RISORSE E APPLICATIVI SPECIFICI**

# **Cosa sa fare l'Utente**

L'utente sa strutturare lezioni modulari con i Learning Object e con le Open Educational Resources, in modo da favorire lo scambio tra docenti e istituzioni scolastiche; conosce i più importanti repository.

Conosce le più efficaci strategie metodologiche, utili a una didattica innovativa, e le modalità e le tecniche espositive ad essa funzionali.

Conosce e sa utilizzare efficacemente in aula software e applicazioni attraverso la LIM e altri dispositivi digitali, per realizzare presentazioni e quiz interattivi.

# **Contenuti del modulo**

#### **Learning Object**

- Definizioni
- Utilizzo dei LO
- i repository
- Open Educational Resources

#### **Didattica innovativa: strategie**

- Strategia recettiva
- Strategia direttiva
- Strategia a scoperta guidata
- Strategia collaborativa

#### **Come utilizzare i materiali con la LIM: modalità e tecniche espositive**

- Composizione grafica: principi base
- Attività funzionali agli scopi didattici

### **Didattica digitale**

- Presentazioni interattive
- Quiz interattivi

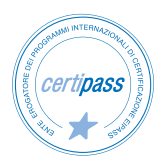

### **1** | **LEARNING OBJECT**

Conoscere i LO e le OER, saperli utilizzare per creare lezioni modulari, facilmente scambiabili con altri docenti e adattabili alle proprie esigenze didattiche.

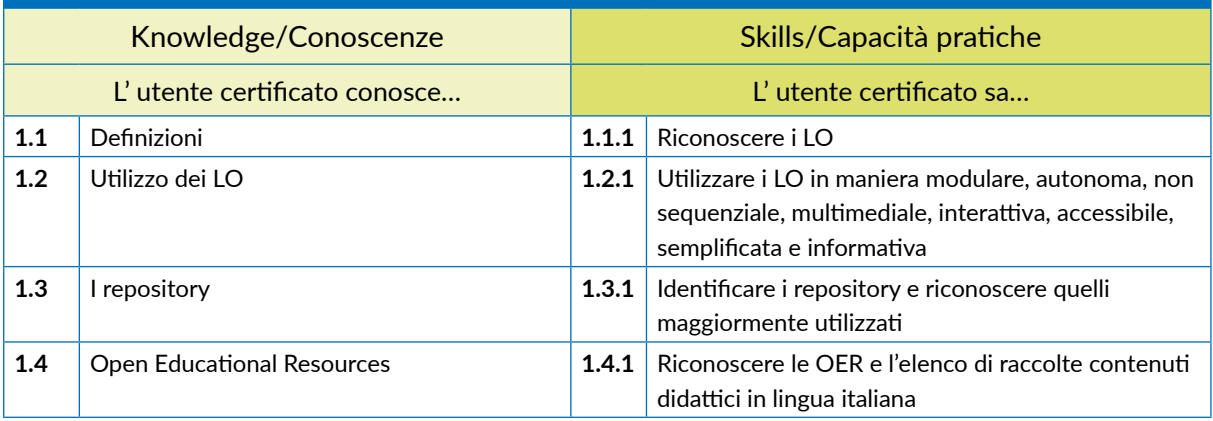

### **2** I **DIDATTICA INNOVATIVA: STRATEGIE**

Conoscere le strategie didattiche più efficaci per realizzare lezioni interattive. Gli elementi che vengono tenuti in considerazione per operare la scelta della modalità didattica sono il soggetto che apprende, l'oggetto culturale studiato e il processo operativo didattico. Privilegiare un elemento al posto di un altro privilegia modelli di apprendimento rispetto ad altri. E questa decisione determina anche il modo in cui la LIM verrà utilizzata e quali materiali verranno scelti.

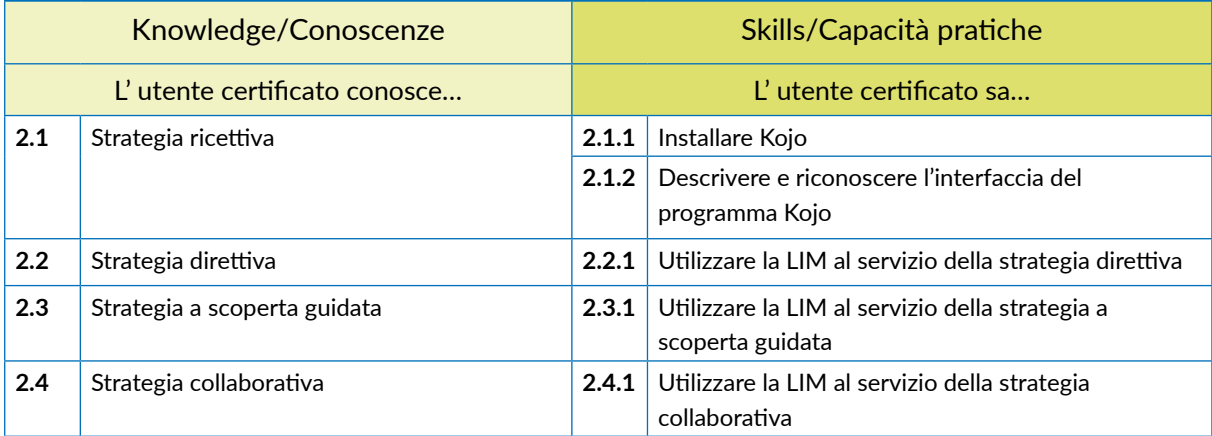

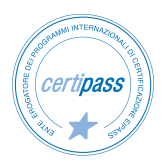

## **3** I **COME UTILIZZARE I MATERIALI CON LA LIM: MODALITÀ E TECNICHE ESPOSITIVE**

Utilizzare la LIM per i fini didattici stabiliti attraverso determinate modalità e tecniche espositive. Il modo in cui questi materiali vengono presentati, e il modo in cui vengono modificati, combinati e usati per creare attività ed esercizi, deve essere funzionale sia agli scopi didattici e formativi, sia alla strategia metodologica prescelta.

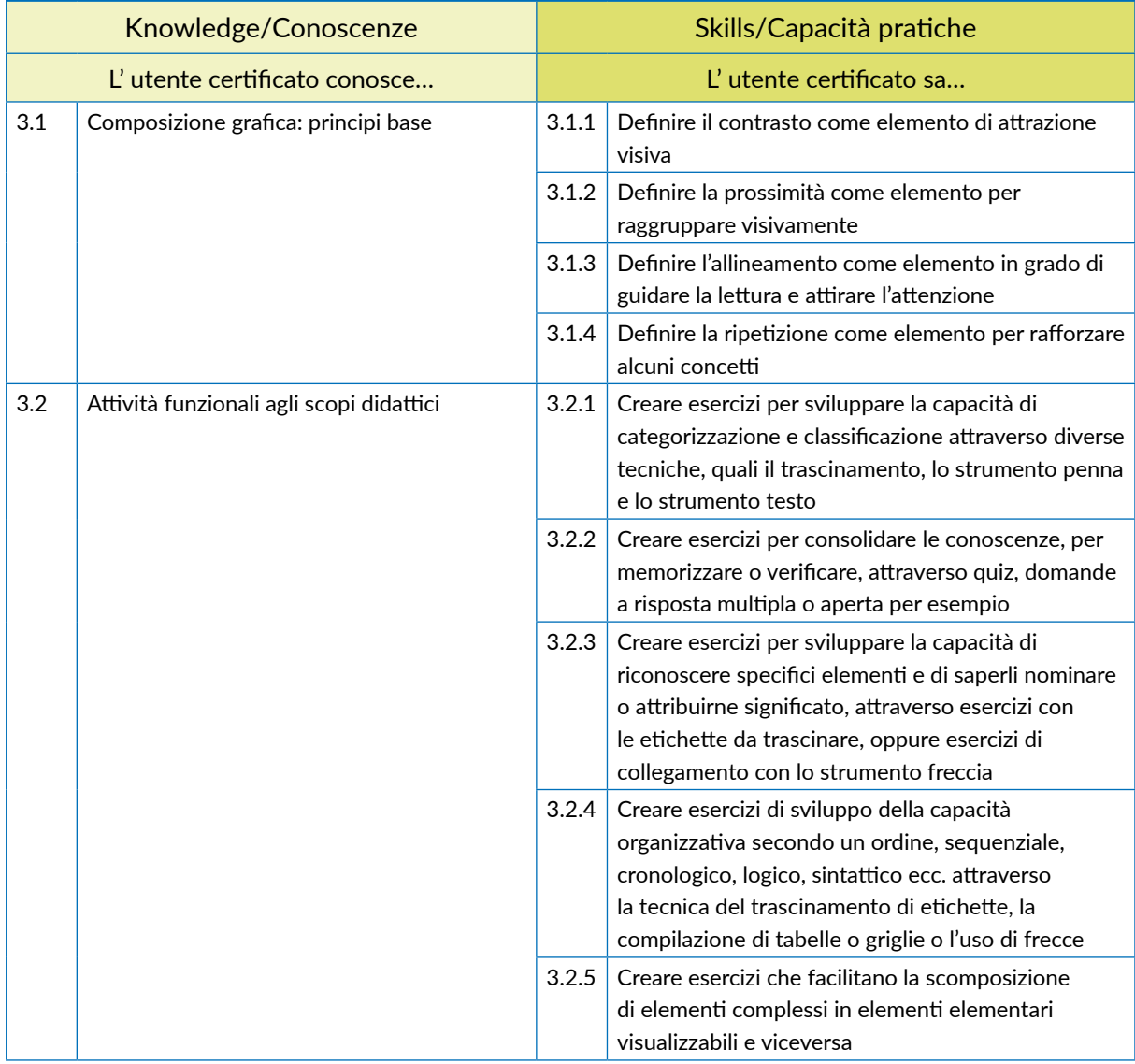

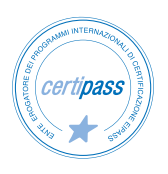

## **4** I **DIDATTICA DIGITALE**

Utilizzare programmi e applicativi per la didattica che traggono, dalla connettività e dal touch, una migliore facilità d'uso, maggiore condivisione e interattività.

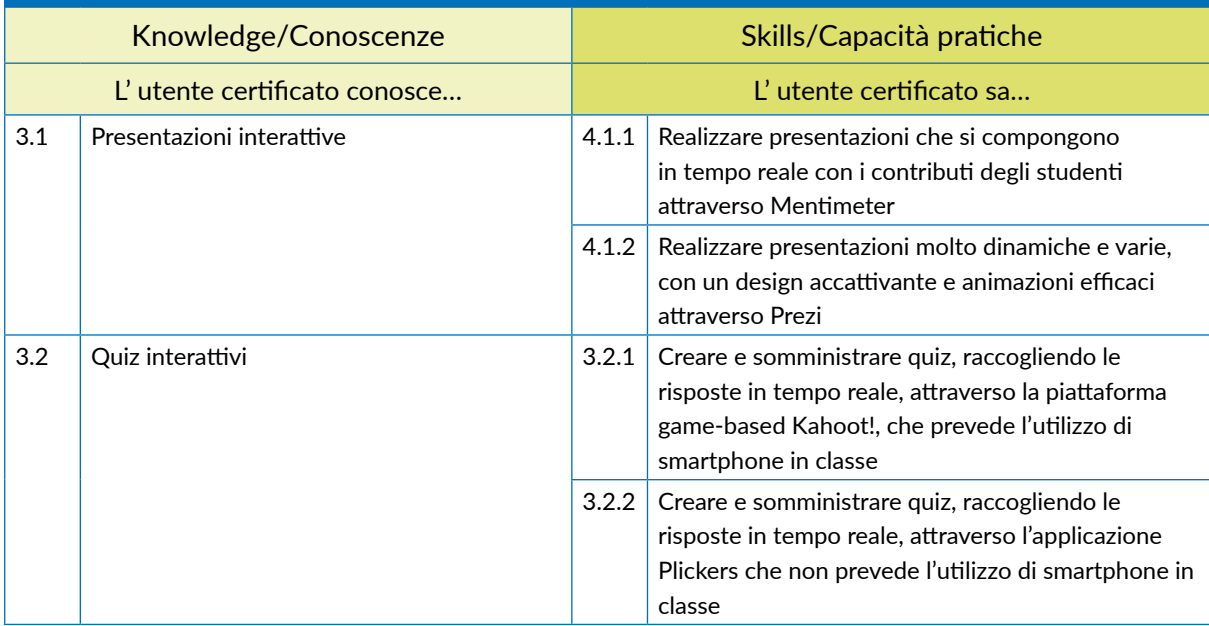

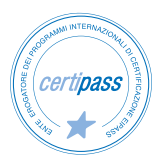

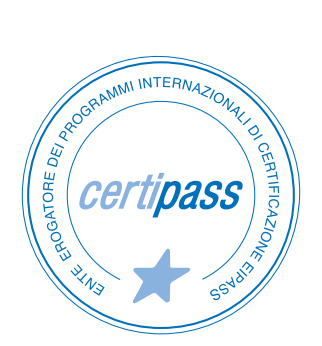

### www.certipass.org

- **>** ENTE EROGATORE DEI PROGRAMMI INTERNAZIONALI DI CERTIFICAZIONE DELLE COMPETENZE DIGITALI EIPASS
- **>** ENTE ACCREDITATO DAL MINISTERO DELL'ISTRUZIONE, DELL'UNIVERSITÀ E DELLA RICERCA PER LA FORMAZIONE DEL PERSONALE DELLA SCUOLA – DIRETTIVA 170/2016
- **>** ENTE ISCRITTO AL WORKSHOP ICT SKILLS, ORGANIZZATO DAL CEN (EUROPEAN COMMITTEE FOR STANDARDIZATION)
- **>** ENTE ADERENTE ALLA COALIZIONE PER LE COMPETENZE DIGITALI AGID
- **>** ENTE ISCRITTO AL PORTALE DEGLI ACQUISTI IN RETE DELLA PUBBLICA AMMINISTRAZIONE, MINISTERO DELL'ECONOMIA E DELLE FINANZE, CONSIP (L. 135 7 AGOSTO 2012) | MEPA
- **>** ENTE PRESENTE SU PIATTAFORMA SOFIA E CARTA DEL DOCENTE

PER INFORMAZIONI SULLE CERTIFICAZIONI INFORMATICHE VISITA IL SITO